# **Подбор персонала**

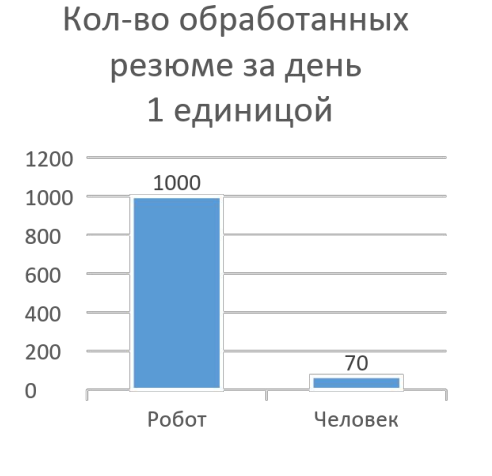

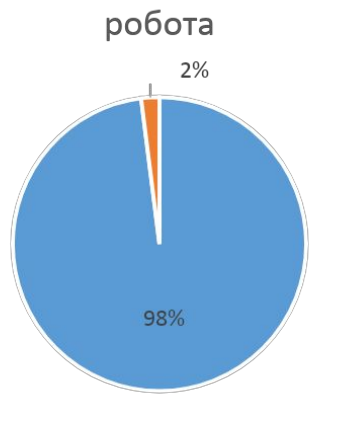

Корректность договоренности

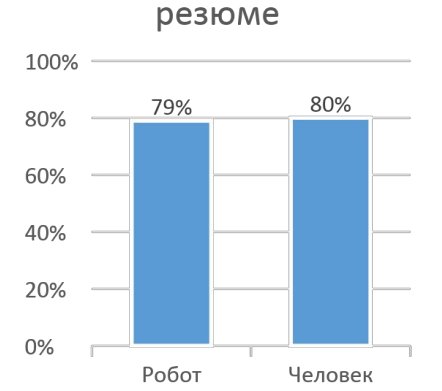

Кол-во актуальных

#### Явка в офис по приглашениям в течение недели

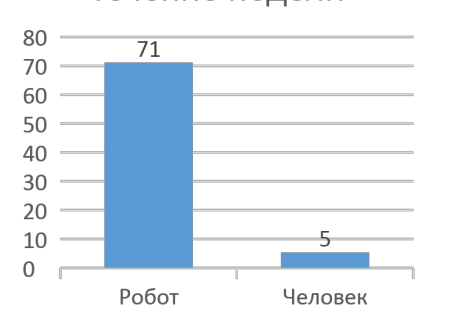

**Верно П**Ошибка

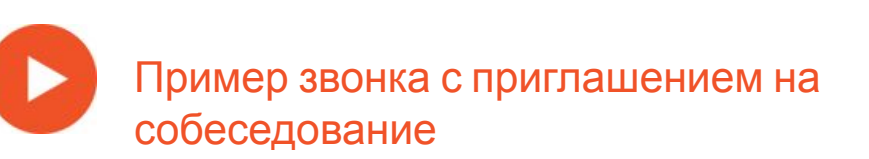

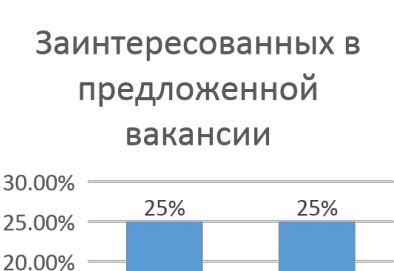

15.00%

10.00%

5.00%

0.00%

Трудоустроены в организацию в течение недели

Человек

Робот

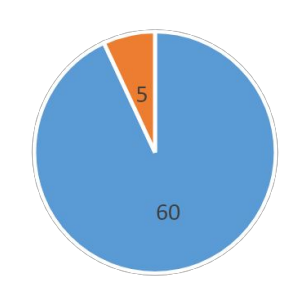

**• Робот** Человек

Цель – проведение первичного собеседования с кандидатом

Задачи:

- 1. Автоматический поиск резюме на HH.ru, SuperJob.ru, Rabota.ru
- 2. Автоматический отбор подходящего кандидата по скоринговому баллу
- 3. Проверка актуальности резюме
- 4. Презентация вакансии кандидату
- 5. Первичная аттестация кандидатов

#### Результаты:

- 6. Повышение конверсии за счет предварительной фильтрации резюме
- 7. Высокая производительность массового подбора
- 8. Выполнение за неделю месячного плана по массовому подбора персонала
- 9. Выгоднее на 120 682р.

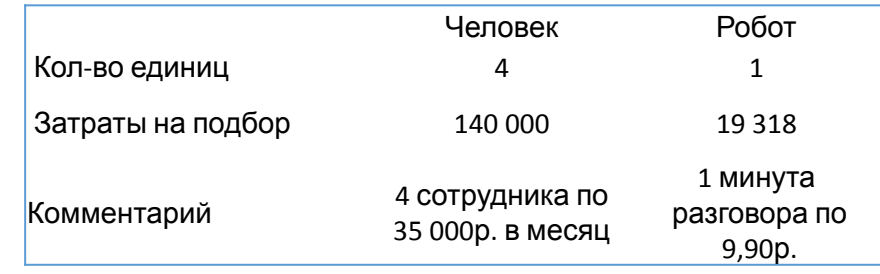

# **Заявка на кредит**

#### Контактность базы

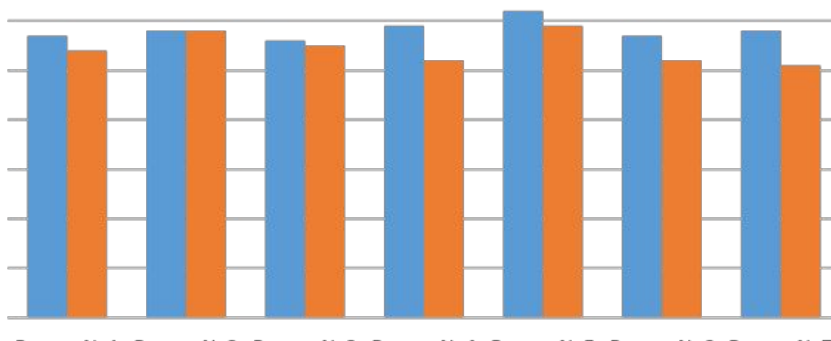

Реестр Nº1 Реестр Nº2 Реестр Nº3 Реестр Nº4 Реестр Nº5 Реестр Nº6 Реестр Nº7

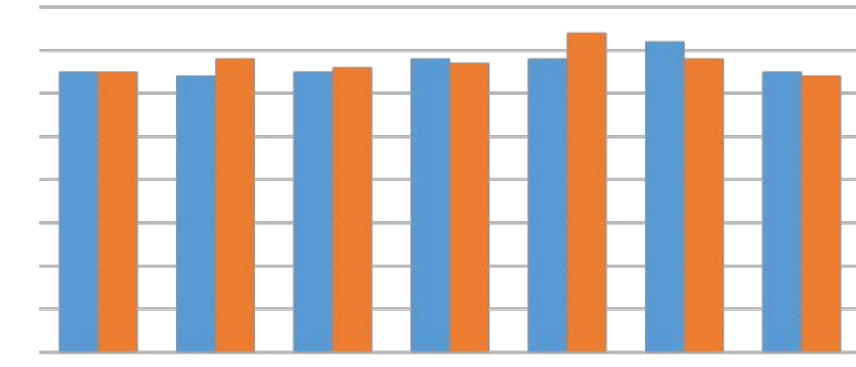

Согласилось получить ссылку с

информацией от соединений

Реестр №1 Реестр №2 Реестр №3 Реестр №4 Реестр №5 Реестр №6 Реестр №7

Цель – проверка заявки на кредит и подтверждение намерений клиента

#### Задачи:

- 1. Получение статуса заявки на кредит;
- 2. Проверка актуальности e-mail и телефона

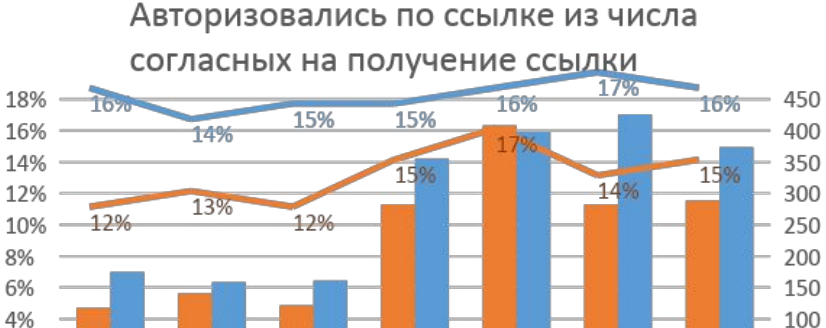

ecropion

▒ Человек

acTONIO<sub>3</sub>

■Робот

2%

 $0%$ 

Peecroties

Затраты по проекту 80000 300 247 70000 250 212 60000 200 50000 40000  $122$ 150 30000 100 20000 50 10000  $\mathbf{0}$ ectores ecropias ectores ecropia Peecropie1 ecropial Затраты на обработку - Робот **В Затраты на обработку - Человек** Стоимость 1 лида - Робот Стоимость 1 лида - Человек

#### Результат:

- 3. Повышение конверсии за счет простого и настойчивого сценария на 6%
- 4. Более высокий скорости обработки заявки и как следствие рост выдачи кредитов на 10%
- 5. Затраты на обработку реестра и стоимость 1 лида дешевле в 2 раза при сравнении с человеком

### Пример обработки заявки на кредит

ecrobics

— Робот

ecrobes

• Человек

50

## **Скрытая идентификация (верификация) личности**

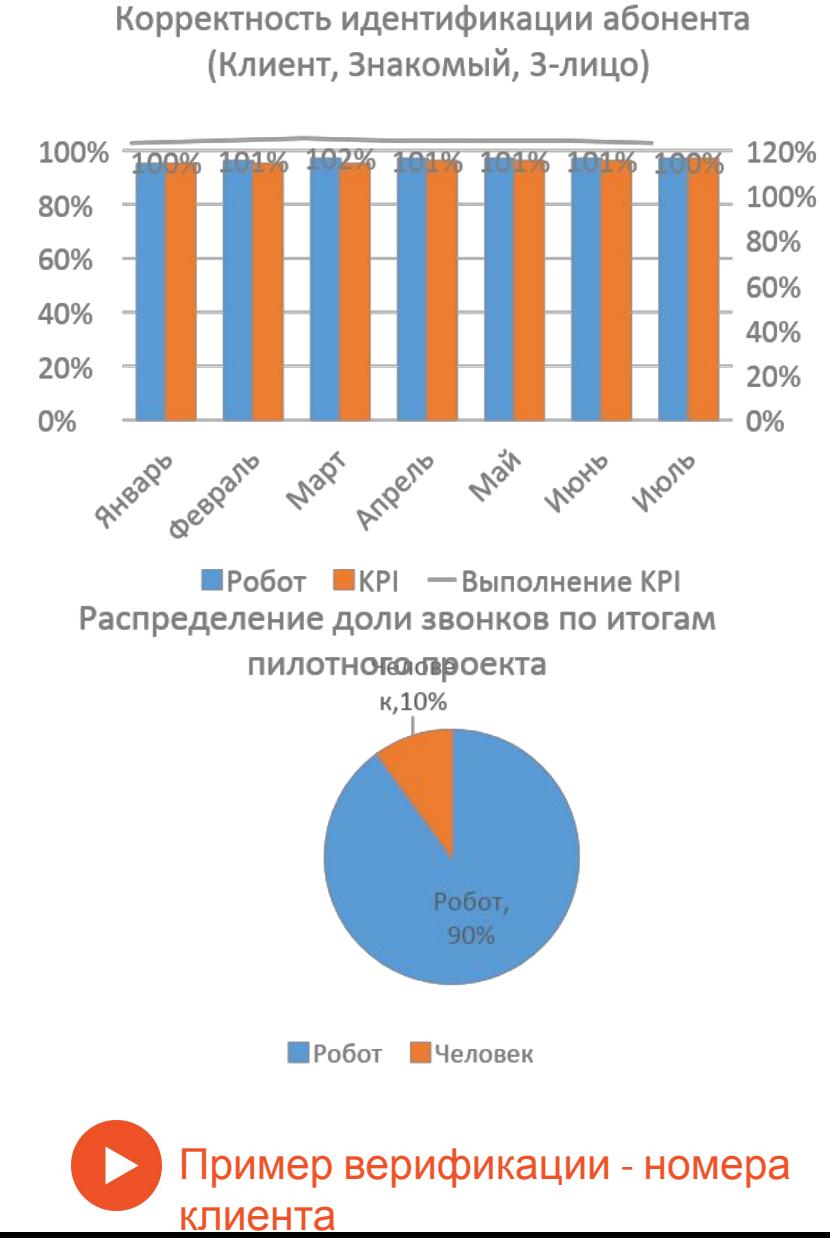

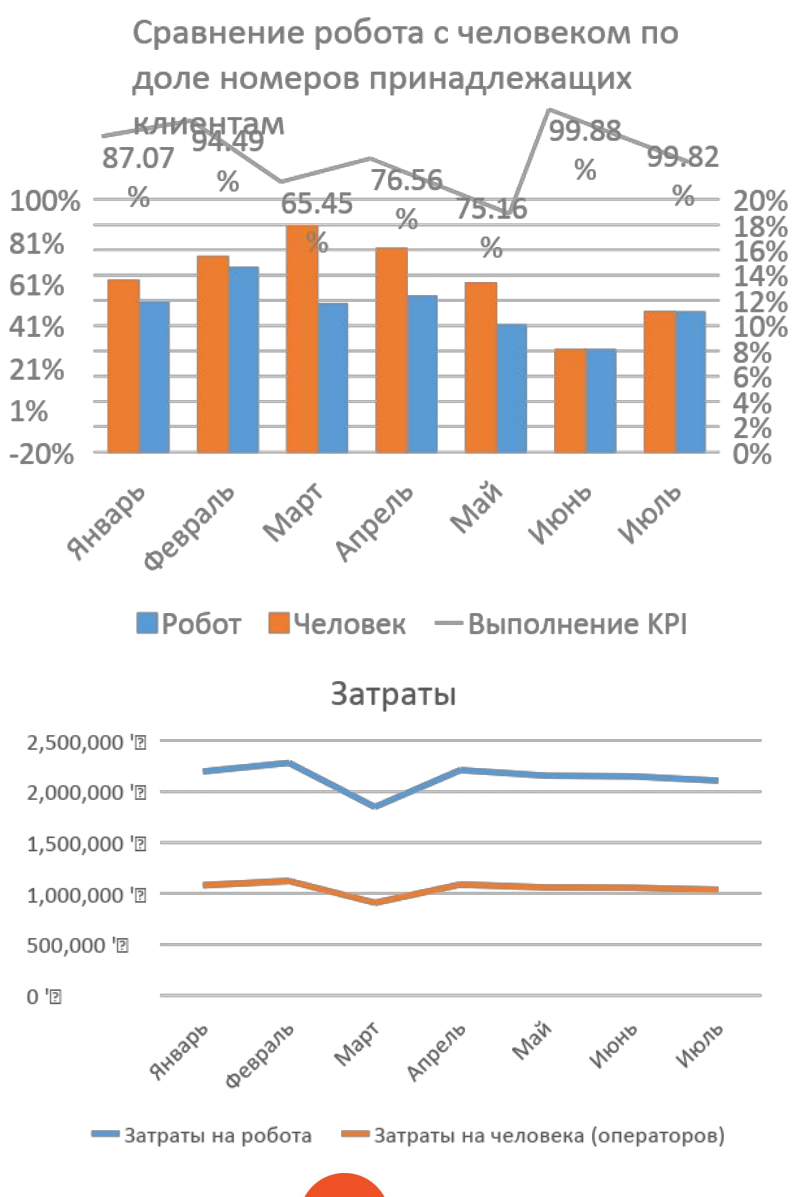

Цель – полное замещение оператора «верификатора» при условии сохранения операционных показателей на уровне человека.

#### Задачи:

- 1. Получение списка активных номеров;
- 2. Получение списка номеров, принадлежащих клиенту и его окружению;
- 3. Обогащение номеров клиентов информацией о социальном статусе

#### Результат:

- 4. За счет автоматического набора скорость обработки базы у робота выше более чем в 10 раз, чем у человека
- 5. Определения роли абонента соответствую заявленному требованию по качеству 95% (факт 97%)
- 6. Распределение на робота 90% всех звонков верификации (10% benchmark)
- 7. Затраты на верификацию номеров роботом в минимум в 2 раза ниже

Пример верификации – 3 лицо знает клиента

### **Оценка качества**

Цель использования скрипта – оценка уровня удовлетворённости клиентов

Задачи:

- 1. Выявить общий уровня удовлетворённости клиентов;
- 2. Выявить преимуществ над конкурентами;
- 3. Выявление зон роста

### Результат:

- 4. Анализ обратной связи от робота через два месяца после внедрения позволил выявить основные проблемы в разговорном процессе, спустя месяц ошибки были устранены на стороне заказчика
- 5. Итогом проекта стало увеличение доли оценок 5 на 15%, оценки 4 на 5% за счет уменьшения доли оценок 3 и 2 Динамика оценок клиентов

\_оценка в

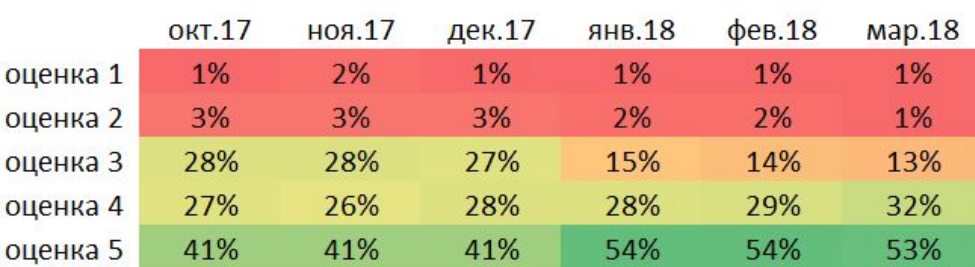

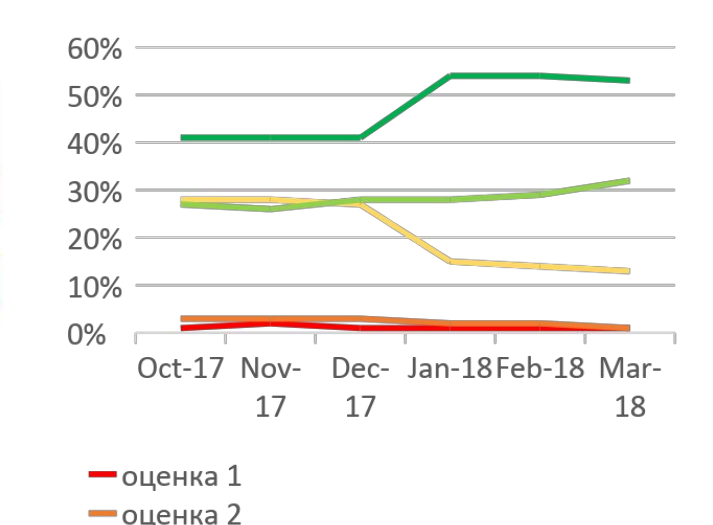

Рост продаж продукта погашения кредита на стороне заказчика

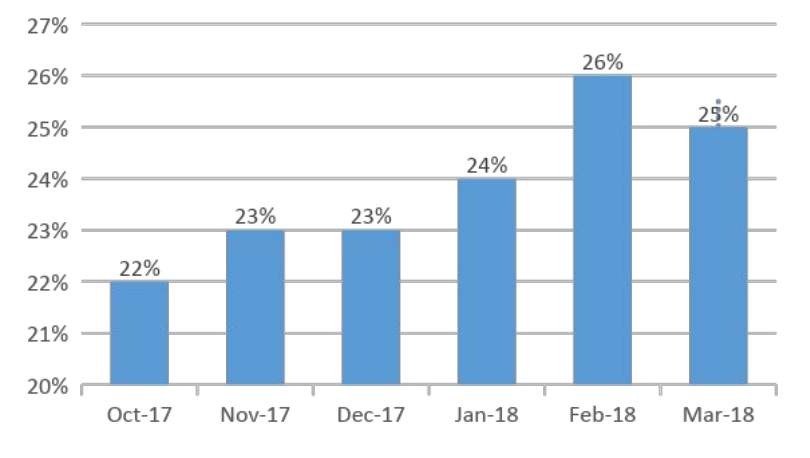

контроль качества

## **Холодный звонок для назначения встречи**

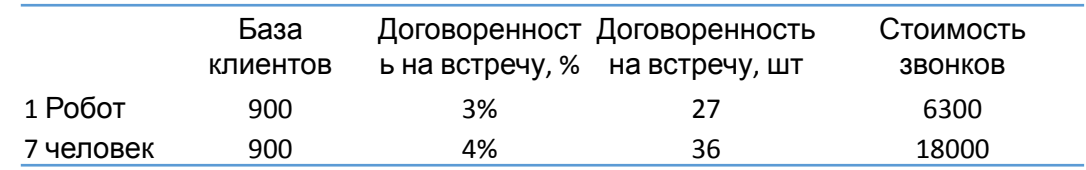

#### Договоренность на встречу, шт

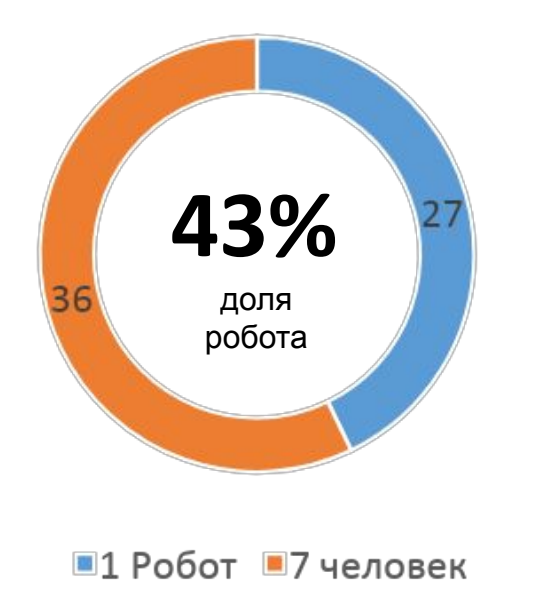

Цель использования скрипта – обработать базу номеров из открытых источников и договориться о первичной встрече для презентации услуг компании

Задачи:

- 1. Выявить заинтересованность клиента в услуге
- 2. Договорится о встрече в офисе клиента

Результат:

- 3. База номеров обработана за 30 минут 1 роботом (7 человек выполняет аналогичную работу у клиента целый день);
- 4. 1% по конверсии робот уступил сотрудникам со стажем роботы более 5 лет в продажах
- 5. Договорённости робота составили 43% от общего числа всех заявок на встречу, что позволили сотрудникам совершить больше личных встреч

### **Акции для текущих клиентов (Коллекторское**

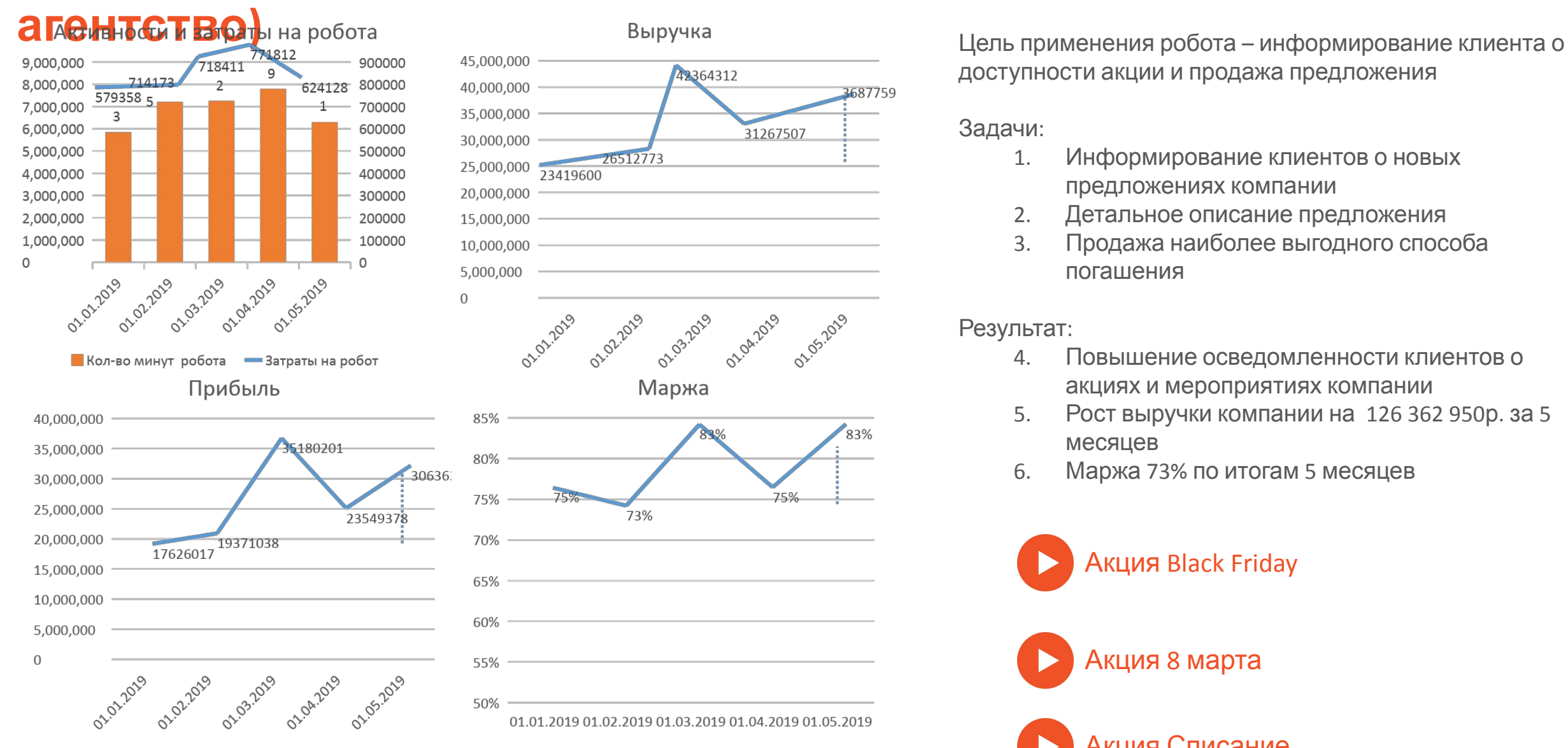

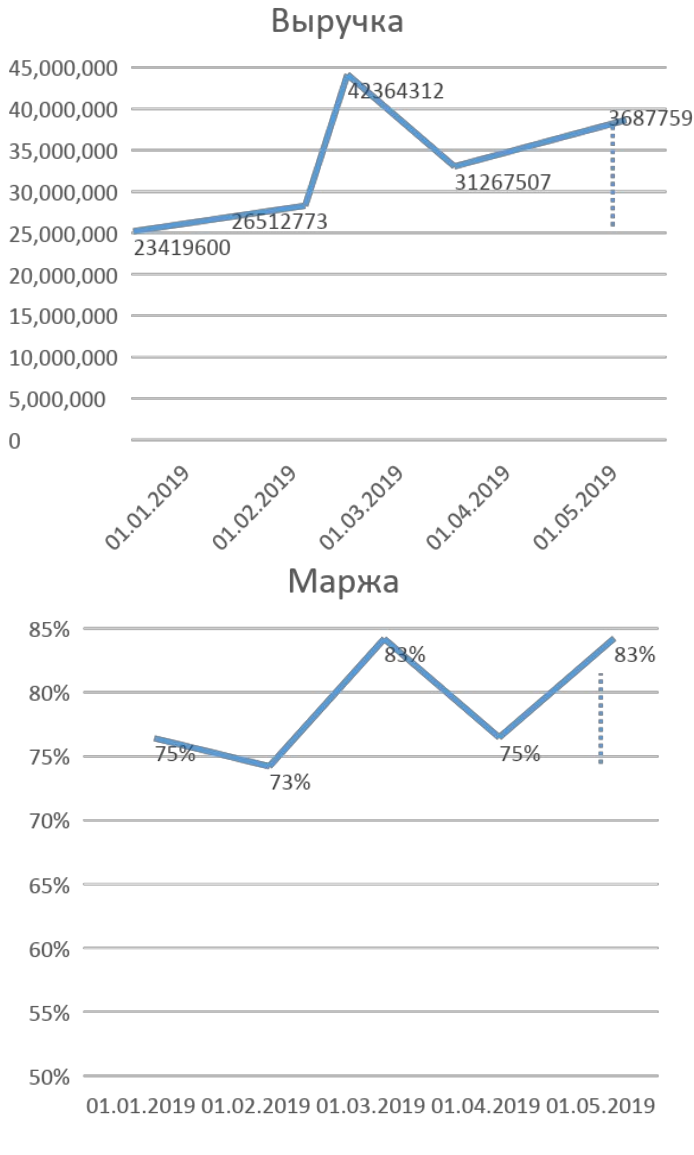

доступности акции и продажа предложения

Задачи:

- 1. Информирование клиентов о новых предложениях компании
- 2. Детальное описание предложения
- 3. Продажа наиболее выгодного способа погашения

Результат:

- 4. Повышение осведомленности клиентов о акциях и мероприятиях компании
- 5. Рост выручки компании на 126 362 950р. за 5 месяцев
- 6. Маржа 73% по итогам 5 месяцев

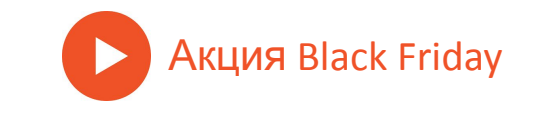

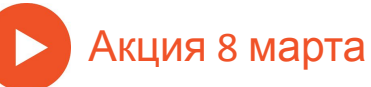

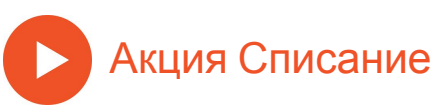

# **Обработка входящего звонка**

Цель использования скрипта – оптимизация затрат на обработку сервисных входящих активностей Задачи:

- 1. Обработка обращений клиентов 24/7
- 2. Помощь с популярными обращениями
- 3. Сбор информации и передача ответственному отделу/лицу в оформленном письме по e-mail / постановка задачи в системе

Результат:

- 1. Уровень обслуживания входящих звонков вырос с 27% до 100% после подключения робота
- 2. Выручка компании увеличилась в отвечном периоде мада ореба и чет оперативного припочение документовриста да

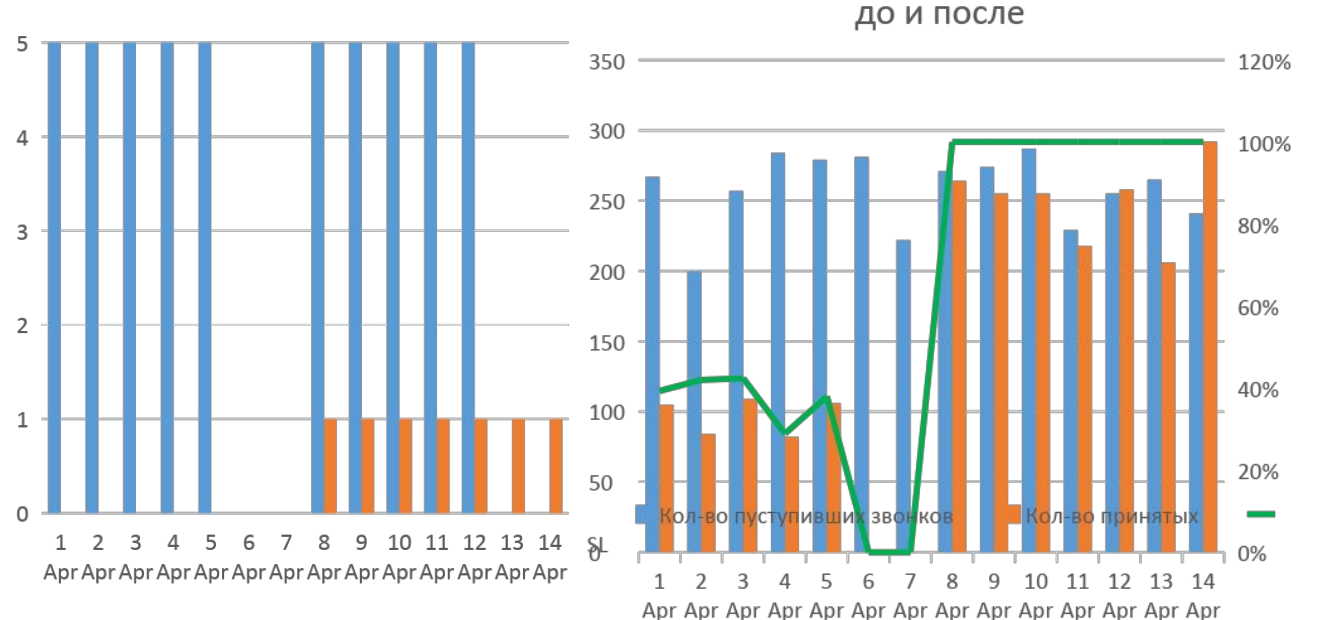

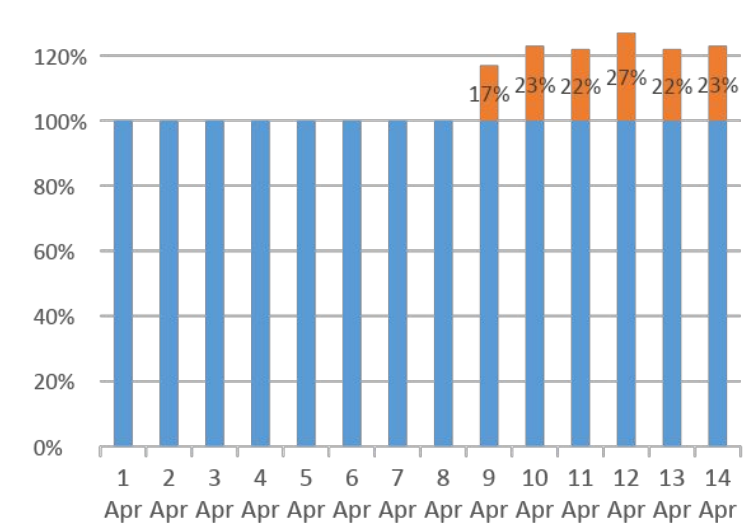

**• Стандартный эффект В Добавочный эффект** 

**И**Человек Робот

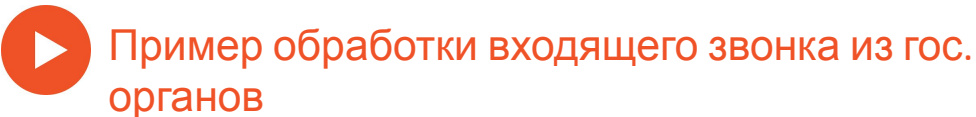

темпов получение документов

140%

# **Работа с просроченной**

Заеполие**нностью** па – вернуть клиента в график оплат.

Решает задачи:

- 1. Понимание причины выхода клиента на просрочку;
- 2. Помощь в поиске выхода из конкретной ситуации клиента;
- 3. Получение договоренности на оплату.

Даёт результат:

- 4. Повышение уровня платёжной дисциплины;
- 5. Снижение репутационных рисков;
- 6. Снижение затрат на обучение кадров;
- 7. Даёт гибкость стратегии;
- 8. Снижение затрат на контроль качества переговорного процесса.

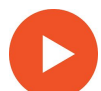

Знакомство с клиентом. Договорённость.

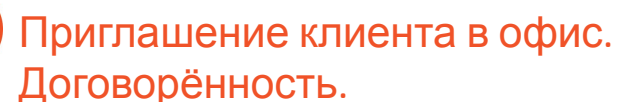

Требовательный скрипт. Договорённость

# **Контроль договоренностей**

Цель – сопровождение клиента до выполнения достигнутых договоренностей.

Задачи:

- 1. Напоминает о предстоящем событии;
- 2. Подтверждает намерение по договорённости;
- 3. Уточняет детали выполнения договорённости;
- 4. Обрабатывает возражения и вопросы ставящие выполнение под угрозу.

Результат:

- 5. Повышение процента сдержанных договорённостей;
- 6. Повышение прибыли при том же количестве договорённостей.

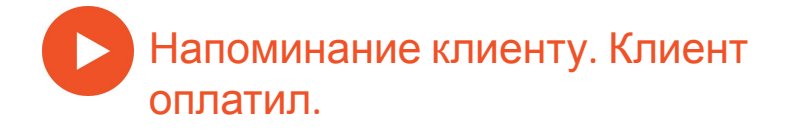